출하시 기본설정(공장 초기화) Address: 01H Baud rate: 9600 bps Communication Protocol: Custom ASCII Protocol, checksum disabled

사용자 재설법 1. 전원 OFF상태에서 CONFIG 핀과 Ground연결 2. 전원 ON, 필요시 기본값(통신속도, 어드레스, 통신모드, 체크셈) 재설정 3. 전원 OFF, CONFIG핀과 GND 연결 분리, 전원 ON

기본설정 Address:01H Baud Rate: 9600bps Communication Protocol:Custom ASCII protocol, checksum disabled

## 1.Set N-Channel Analog Output Value Command

## Command :

Syntax : #AAN(data)(cr)

Parameter Description:

- # delimiter character
- AA (range 00-FF) represents the 2-character hexadecimal address of the module.

N Channel code 0 or 1

(cr) the terminating character, carriage return (0Dh)

## **Response :**

!AA(cr) command is valid. ?AA(cr) invalid command or nonlicet operation

Parameter Description: ! delimiter character (cr) terminating character, carriage return (0Dh)

채널 0번에 4.632V 출력 예) Command #230+04.632(cr) Response !23(cr)

# **Footprint Definition:**

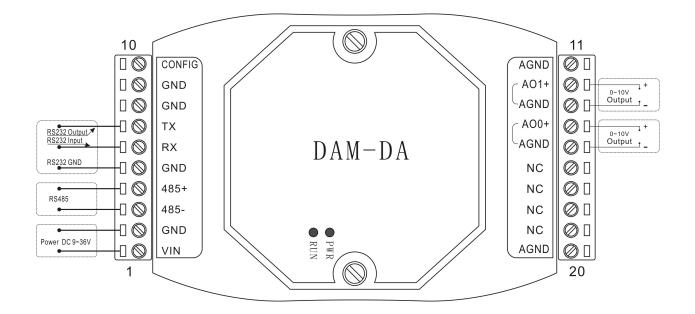

### Form1: pin definition

| PIN Name | PIN No. | PIN Name | PIN Function                |
|----------|---------|----------|-----------------------------|
| POWER    | 1       | VIN      | Power input+                |
| GND      | 2       | GND      | Power Ground                |
| DI/DO    | 3       | 485-     | RS485 signal input negative |
| DI/DO    | 4       | 485+     | RS485 signal input positive |
| GND      | 5       | GND      | Power Ground                |
| DI       | 6       | RX       | RS232 receive terminal      |
| DO       | 7       | TX       | RS232 transmit terminal     |
| GND      | 8       | GND      | Power Ground                |
| GND      | 9       | GND      | Power Ground                |
| DI       | 10      | CONFIG   | Configuration Terminal      |

## Serial RS232/RS485 to analog signal converter

| PIN Name | PIN NO. | PIN Name | PIN Function                |
|----------|---------|----------|-----------------------------|
| NC       | 11      | AGND     | analog output CH 1 negative |
| NC       | 12      | AO1+     | analog output CH 1 positive |
| NC       | 13      | AGND     | analog output CH 0 negative |
| NC       | 14      | AO0+     | analog output CH 0 positive |
| NC       | 15      | AGND     |                             |
| NC       | 16      | NC       | Reserve                     |
| AO       | 17      | NC       | Reserve                     |
| AO       | 18      | NC       | Reserve                     |
| AO       | 19      | NC       | Reserve                     |
| AO       | 20      | AGND     | Reserve                     |

## Form 2: DAM-DA Pin Definition

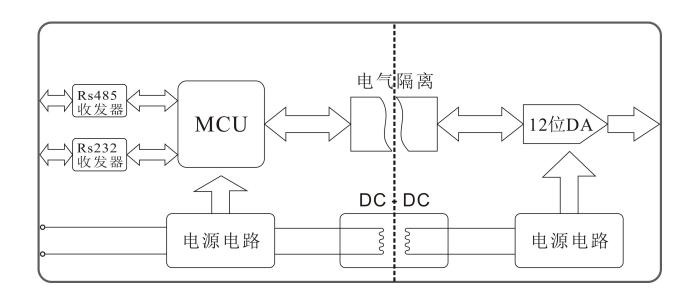

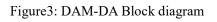

## **MODBUS RTU COMMUNICATION PROTOCOL**

#### **Modbus Description:**

DAM series module support standard Modbus protocol, the data transmit on the bus by RTU format. And Its every 8 bytes of the information is divided into two 4 bit hexadecimal characters. The advantage of this protocol is with the same baud rate, it transmit characters density is higher than under ASCII protocol.

Format of every byte under RTU:

System coding:8 bit binary system, hexadecimal 0-9, A-F

Data bits:1 start bit

8 data bits, low bit transfer first

Parity check 1bit; no parity 0 bit

Stop bit 1bit(with check):stop bit 2bit (no check)

With check 1bit stop bit; without check 2 bit stop bit

Error Check Area:cyclic redundancy check(CRC)

Remark: DAM module is transmitted by usual 8-N-1 data bits. That is 1 start bit, 8 data bits, 1 stop bit.

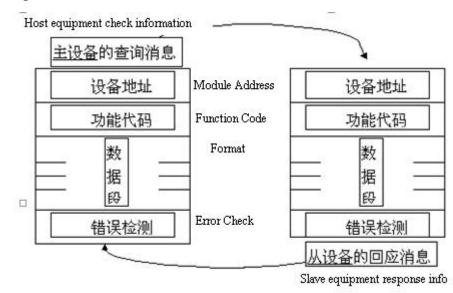

#### **Check Response Period:**

Host-Slave Check-Response Period

#### Serial RS232/RS485 to analog signal converter

### Check:

The function of query message code of the selected from the device to perform the function of what.Data section contains any additional information from the device to perform functions.Such as functional code 03 is read from the device is asked to keep a register and return their content.Data must be included to inform the information from equipment: where to start reading and to read the registers.Error detection domain is from the device provides a correct method of validation message content.

#### **Response:**

If from the device to produce a normal response, in response to the message the function code is in the query message function response.Data segment includes collecting data from devices: such as register values or states.If there is an error occurs, the function code will be modified to points out that the response message is wrong, at the same time data section contains information describing the error code.Error detection domain to allow the master to confirm the message content is available.

### **Modbus Command:**

DAM module support Modbus 03 and 06 command. The command and the response format please see below form. The Modbus Address is 0x0000-0xffff. It can read 36 byte one time at most.

| Host Inquiry                                                                               |       |              |                                                 |              |                                                |               |                                       |                                      |             |             |
|--------------------------------------------------------------------------------------------|-------|--------------|-------------------------------------------------|--------------|------------------------------------------------|---------------|---------------------------------------|--------------------------------------|-------------|-------------|
| Address                                                                                    |       | ction<br>ode | The 1 <sup>st</sup><br>register high<br>address |              | The 1 <sup>st</sup><br>register low<br>address | V             | The high of<br>the register<br>number | The low of<br>the register<br>number | ]           | Error check |
| 01                                                                                         | (     | )3           | 00                                              |              | 38                                             |               | 00                                    | 01                                   |             | XX          |
| Slave Response                                                                             |       |              |                                                 |              |                                                |               |                                       |                                      |             |             |
| Address Functio                                                                            |       | on code      | Num                                             | nber of byte | D                                              | ata High byte | Data low by                           | te                                   | Error check |             |
| 01                                                                                         | 01 03 |              | )3                                              |              | 2 41                                           |               | 24                                    |                                      | XX          |             |
| The decimal of HEX 4124 is 16676, the error check value is decided by the transmit method. |       |              |                                                 |              |                                                |               |                                       |                                      |             |             |

### **Read Register Command 03**

### Preset single Register Command 06

| Host require |          |          |             |             |            |             |  |
|--------------|----------|----------|-------------|-------------|------------|-------------|--|
| Add.         | Function | The high | The low add | The high of | The low of | Error check |  |

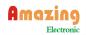

DAM-DA

| Serial RS232/RS485 to analog signal converter |                                                                                                    |                                  |                           |            |            |             |  |
|-----------------------------------------------|----------------------------------------------------------------------------------------------------|----------------------------------|---------------------------|------------|------------|-------------|--|
|                                               | code                                                                                                    | add of the<br>preset<br>register | of the preset<br>register | the preset | the preset |             |  |
| 01                                            | 06                                                                                                    | 00                               | 01                        | 00         | 0F         | XX          |  |
| Slave Response                                |                                                                                                    |                                  |                           |            |            |             |  |
| Add.                                          | Function code The high add of the preset register The low add of the preset register Function code The high of the preset register The high of the preset register The high of the preset register The high of the preset the preset th |                                  |                           |            |            | Error check |  |
| 01                                            | 06                                                                                                    | 00                               | 01                        | 00         | 0F         | XX          |  |

## **Register Specification:**

| ADD (PLC) | ADD (PC, DCS) | DATA content          | attribute                      | Data explanation             |
|-----------|---------------|-----------------------|--------------------------------|------------------------------|
| 40001     | 0000          | Module Name           | Only read                      | Module Name Code             |
| 40002     | 0001          | Channel status        | Read/write                     | Indicates if there is output |
| 40003     | 0002          | Out0(0x0000-0x0FFF)   | Out0(0x0000-0x0FFF) Read/write |                              |
|           |               |                       |                                | output value                 |
| 40004     | 0003          | Out1(0x0000-0x0FFF)   | Read/write                     | The 1 channel analog         |
|           |               |                       |                                | output value                 |
| 40005     | 0004          | Sout0 (0x0000-0x0FFF) | Read/write                     | The 0 channel with power     |
|           |               |                       |                                | analog output value          |
| 40006     | 0005          | Sout1 (0x0000-0x0FFF) | Read/write                     | The 1 channel with power     |
|           |               |                       |                                | analog output value          |

Modbus Rtu Register Specification

Remark: The module support address range is 0x0000 - 0xFFFF, except this, all the address read is 0 and no write.

# The module is defaul Custom ASCII protocol if not required, if need to set the module to Modbus RTU protocol, please do as below steps:

1, Short connect the CONFIG pin and GND PIN.

Serial RS232/RS485 to analog signal converter

2, Connect the power line and the Communication Interface

3,Get through the power, the module will enter into the default state, the address is 01, baud rate is 9600.

4, Wait the module initialize

5 Send Command \$01P1(cr), check the response, if response!01(cr) then it is set successful.

6, shut off the power, disconnect the CONFIG from the GND PIN.

7, the module is already under the modbus RTU communication Protocol.

## Dimension: (Unit: mm)

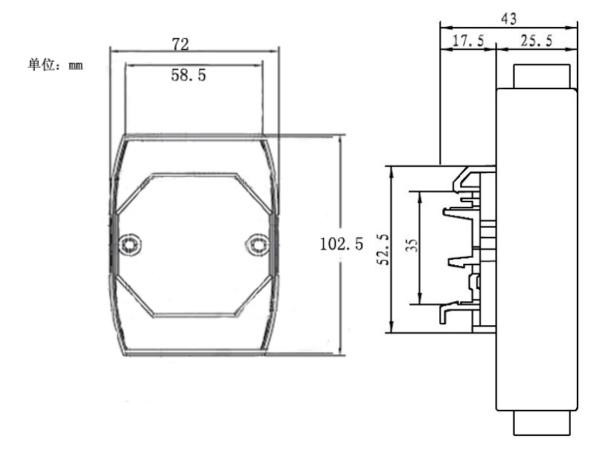